Universidade Federal do Amazonas Faculdade de Tecnologia Departamento de Eletrônica e Computação

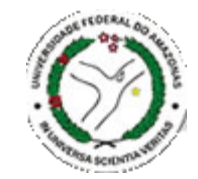

# **Computação Paralela (CUDA)**

### Hussama Ibrahim

[hussamaibrahim@ufam.edu.br](mailto:lucascordeiro@ufam.edu.br)

### **Notas de Aula**

Baseado nas Notas de Aula do Prof. Ricardo Rocha da Universidade do Porto, PT.

[http://www.dcc.fc.up.pt/~ricroc/aulas/0607/cp/apontamentos/p](http://www.dcc.fc.up.pt/~ricroc/aulas/0607/cp/apontamentos/parteI.pdf) arteI.pdf

Baseado nas Notas de Aula do Prof. Marcelo Zamith da Universidade Federal Fluminense – UFF, BR.

Documentação NVIDIA CUDA <http://docs.nvidia.com/cuda/>

### **Motivação**

"Se uma mãe leva 9 meses para ter 1 bebe, podem 9 mães podem ter um bebe em um mês?"

"Se um processamento leva 9 horas em um computador, podem 9 computadores efetuar o processamento em 1 hora?"

- No que consiste a **Computação Paralela**?
	- Concorrência: Identificação das partes que podem ser executadas em qualquer ordem, sem alterar o resultado final
	- Scheduling: Distribuição do processamento de forma eficiente entre os nós de processamento disponíveis
	- Comunicação e Sincronização: Desenhar a computação para ser executada nos vários nós de processamento

# **Objetivo**

- Conseguir reduzir o tempo de execução de um determinado processamento / programa, aproveitando melhor o *hardware* que temos a disposição
- Conceitos Fundamentais:
	- Potencial Paralelismo
	- Paralelismo
	- Paralelismo Explícito
	- Paralelismo Implícito
	- Comunicação Sincrona e Assincrona
	- Computação Paralela

### **Potencial Paralelismo**

■ Ocorre quando um programa possui tarefas que podem ser executadas em diferentes sequências, sem alterar o resultado final

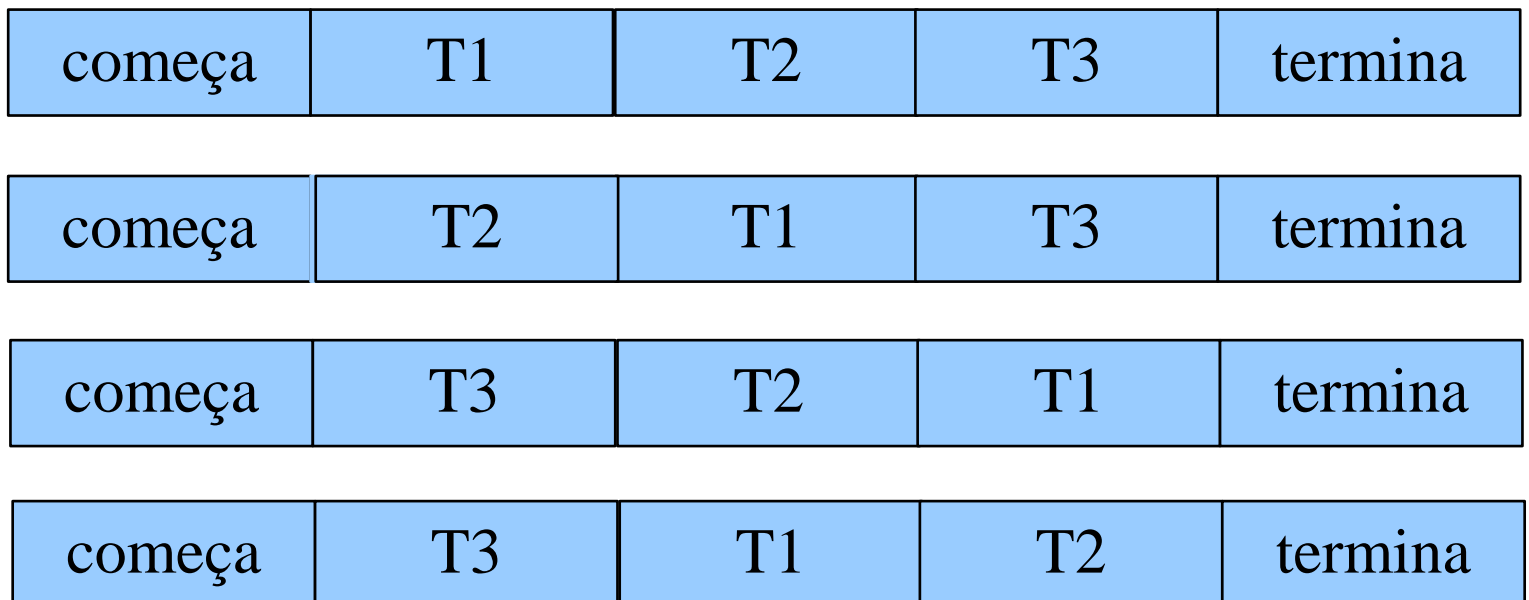

### **Paralelismo**

Diferente do pseudoparalelismo

 É uma execução paralela quando as tarefas de um programa são executadas ao mesmo tempo numa máquina de dois ou mais processadores.

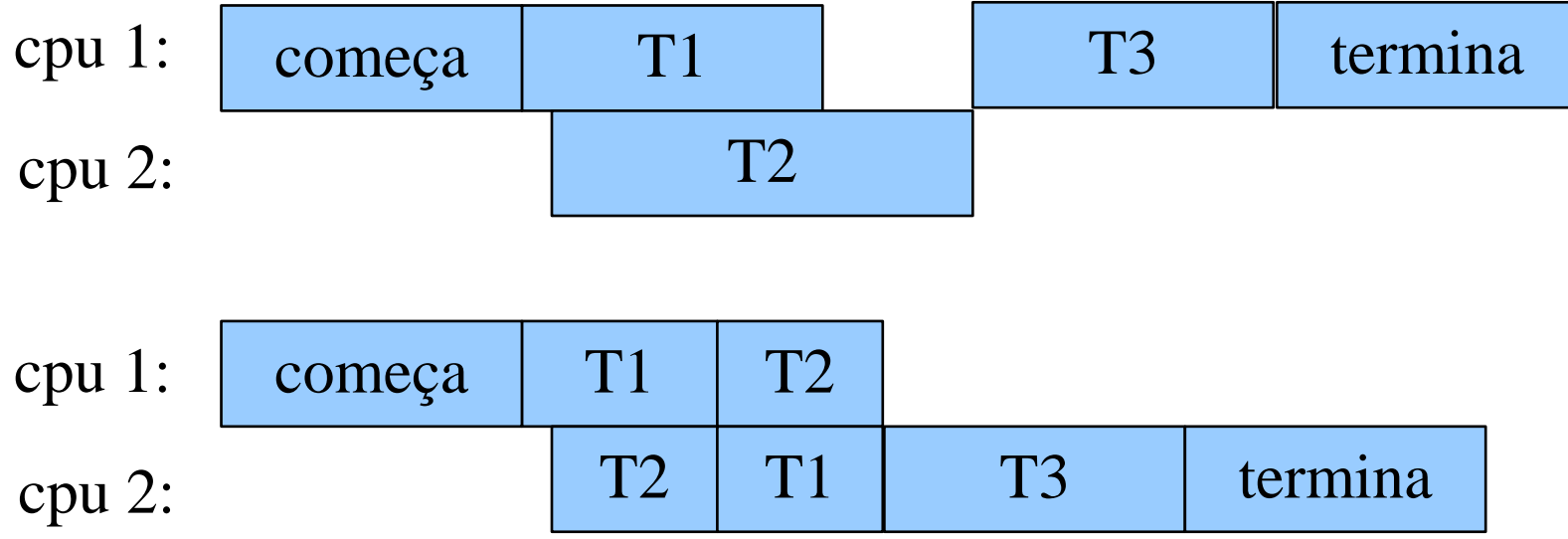

## **Paralelismo Explícito**

- É definido pelo **programador** e papel dele:
	- Definir as tarefas que executarão em paralelo
	- Atribuir as tarefas aos processadores
	- Controlar a Execução
		- Pontos de Sincronização
	- Efetuar "*tunnings*" no código afim de obter um maior desempenho
	- (+) É possível obter melhores resultados
	- (-) O programador é responsável por todos os detalhes da implementação
	- (-) Pouco portável entre as diferentes arquiteturas

### **Paralelismo Implícito**

 O paralelismo é responsabilidade do **compilador** e do próprio **sistema de execução**:

- Encontra os potenciais paralelismos
- Atribui as tarefas para execução em paralelo
- Cuidar de toda a parte de sincronização
- Vantagens / Desvantagens:

(+) Abstrai do programador os detalhes da execução paralela (-) Difícil de obter uma solução mais eficiente

### **Conceitos Fundamentais**

Conceitos Fundamentais:

- Potencial Paralelismo
- Paralelismo
- Paralelismo Explícito
- Paralelismo Implícito

Implementação

- Comunicação Síncrona e Assíncrona
- Computação Paralela
- GPU ~ Computação Paralela utilizando CUDA

## **Comunicação Síncrona e Assíncrona**

 Síncrona: É feita de maneira de maneira **simultânea**, **coordenada** e **sincronizada**

Assíncrona: Ocorre de maneira não **sincronizada**.

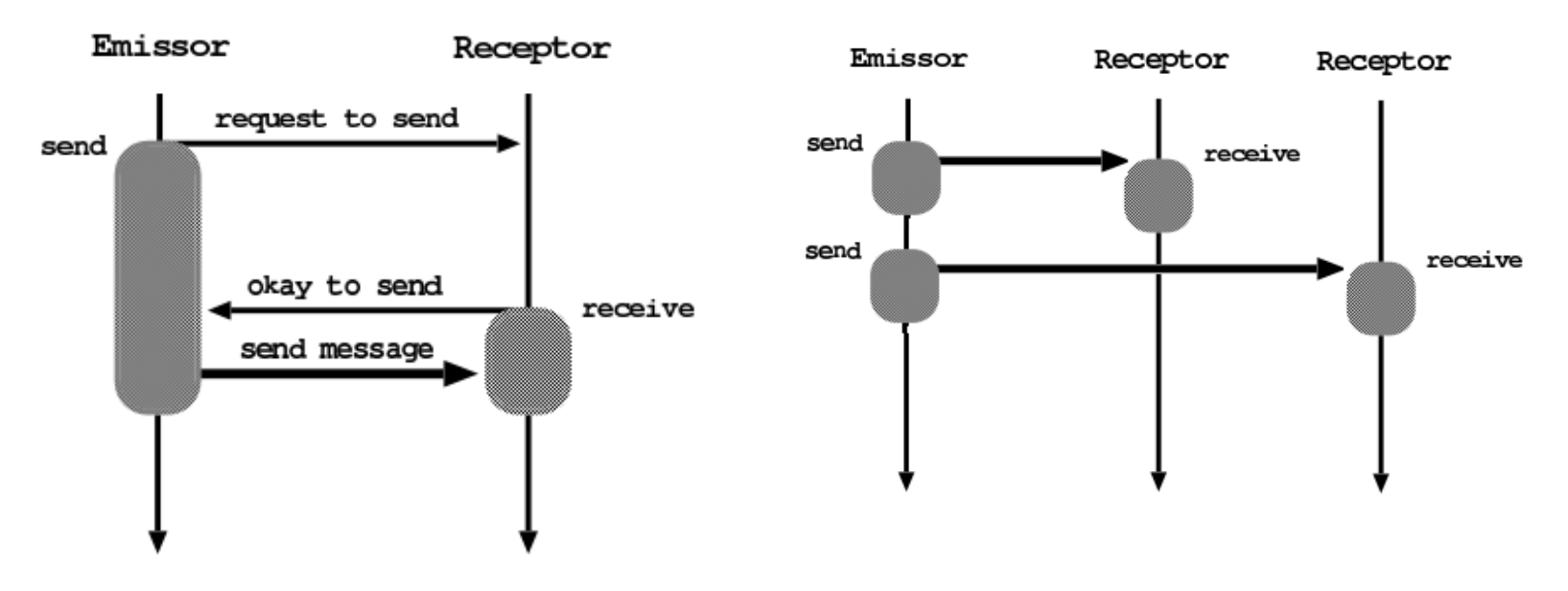

Comunicação Síncrona Comunicação Assíncrona

## **Computação Paralela**

- É considerada computação paralela um programa que é executado sobre uma máquina com **vários processadores**, e esse **vários processadores** compartilham acesso ao mesmo bloco de memória
- Dividas em duas sub-classes:
	- *Centralized Multiprocessor* / *Uniform Memory Access*
	- *Distribuited Multiprocessor* / *Nonuniform Memory Access*

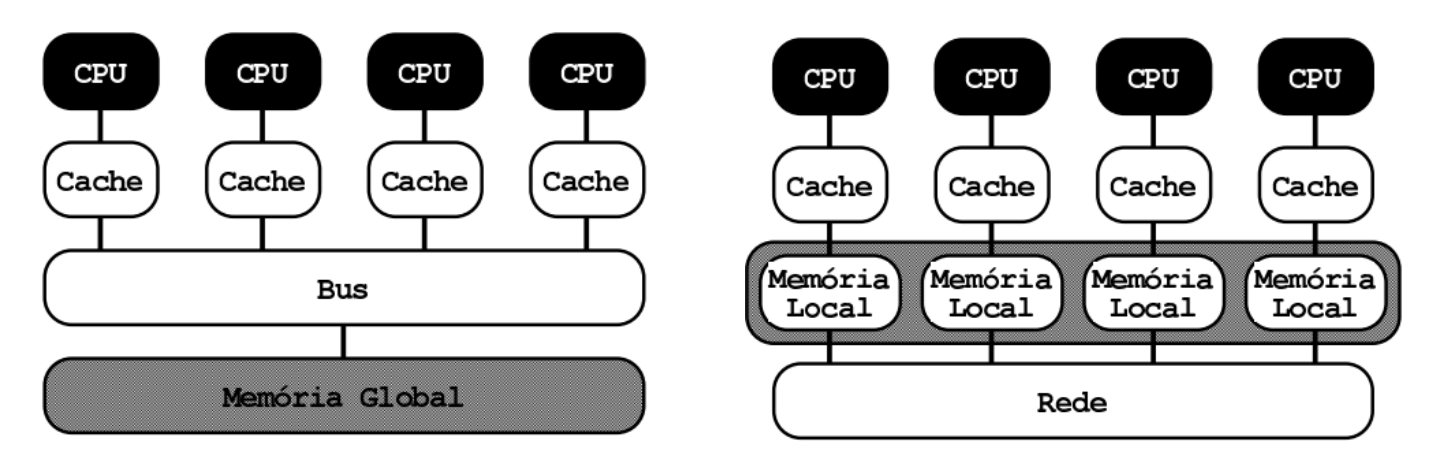

# **GPU** Graphic Processing Unit

- Atualmente a taxa de *clock* dos computadores modernos varia entre 4 GHz
	- Maior consumo de energia
	- Maior dissipação de calor
	- Alto custo em refrigeração
- Fabricantes como Intel e AMD vão na contra mão*,* gerando processadores com mais núcleo, e com um aumento gradativo do *clock.*
	- dual, tri, quad, 8, 12, 16, 32 *cores*.

 Uma empresa contendo *Clusters* com milhares de processadores trabalhando na execução de algoritmos complexos.

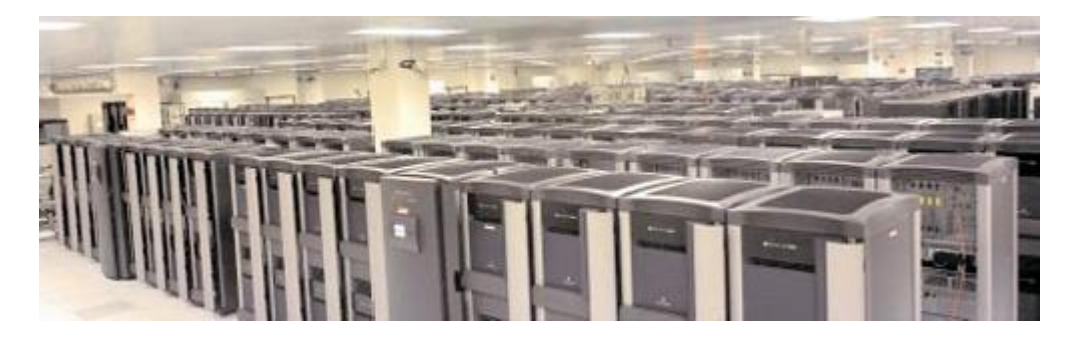

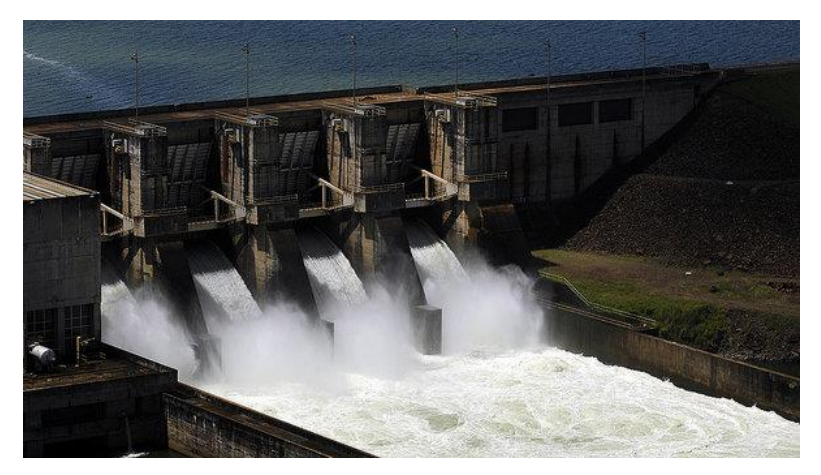

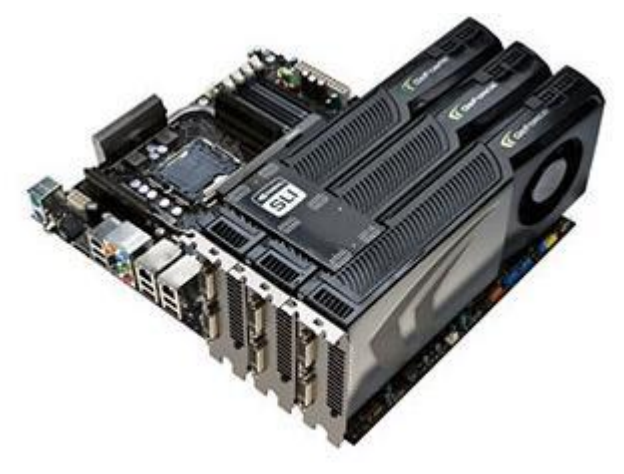

### Computação **Heterogênea**: Utilização do poder de processamento de uma CPU com uma GPU, trabalhando em conjunto e alcançando alta performance.

#### TOP 10 Sites for November 2014

For more information about the sites and systems in the list, click on the links or view the complete list.

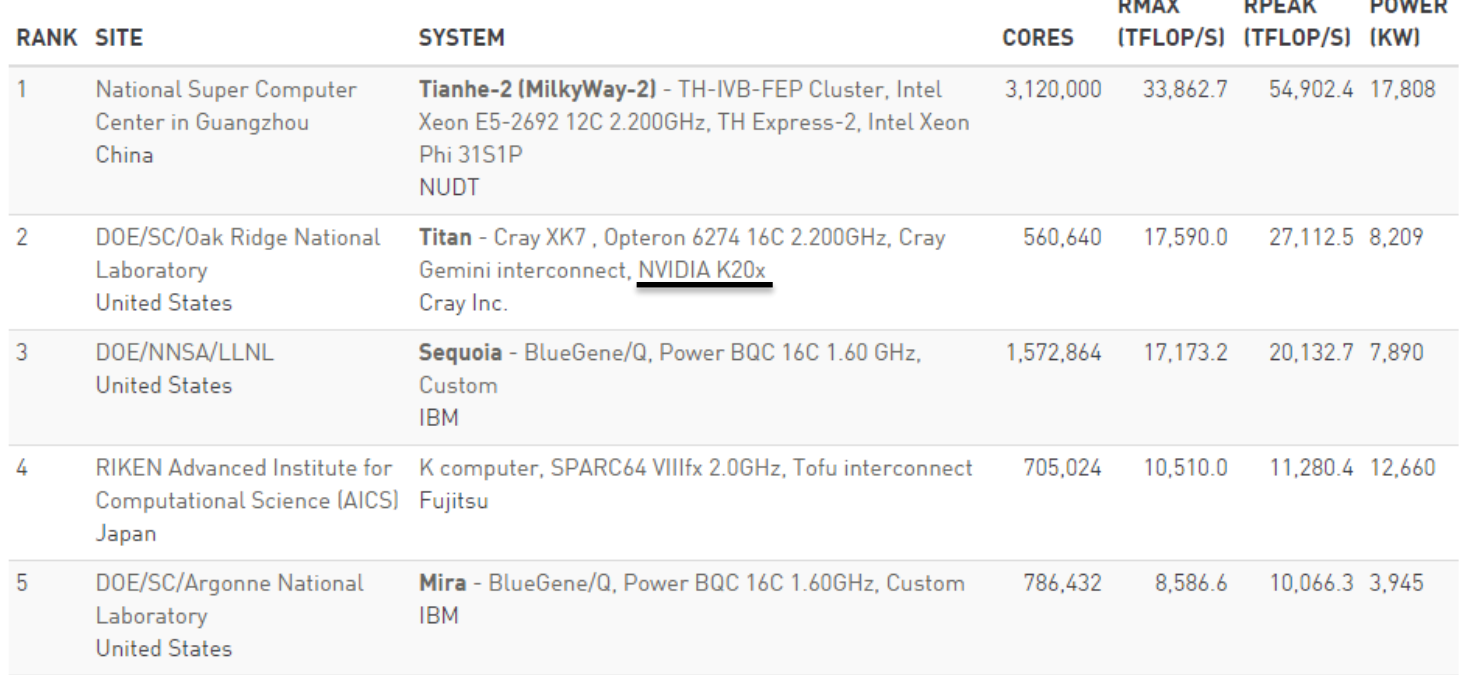

#### <http://www.top500.org/lists/2014/11/>

 Computação **Heterogênea**: Utilização do poder de processamento de uma CPU com uma GPU, trabalhadno em conjunto e alcançando alta performance.

#### **The Green500 List**

Listed below are the November 2014 The Green500's energy-efficient supercomputers ranked from 1 to 10.

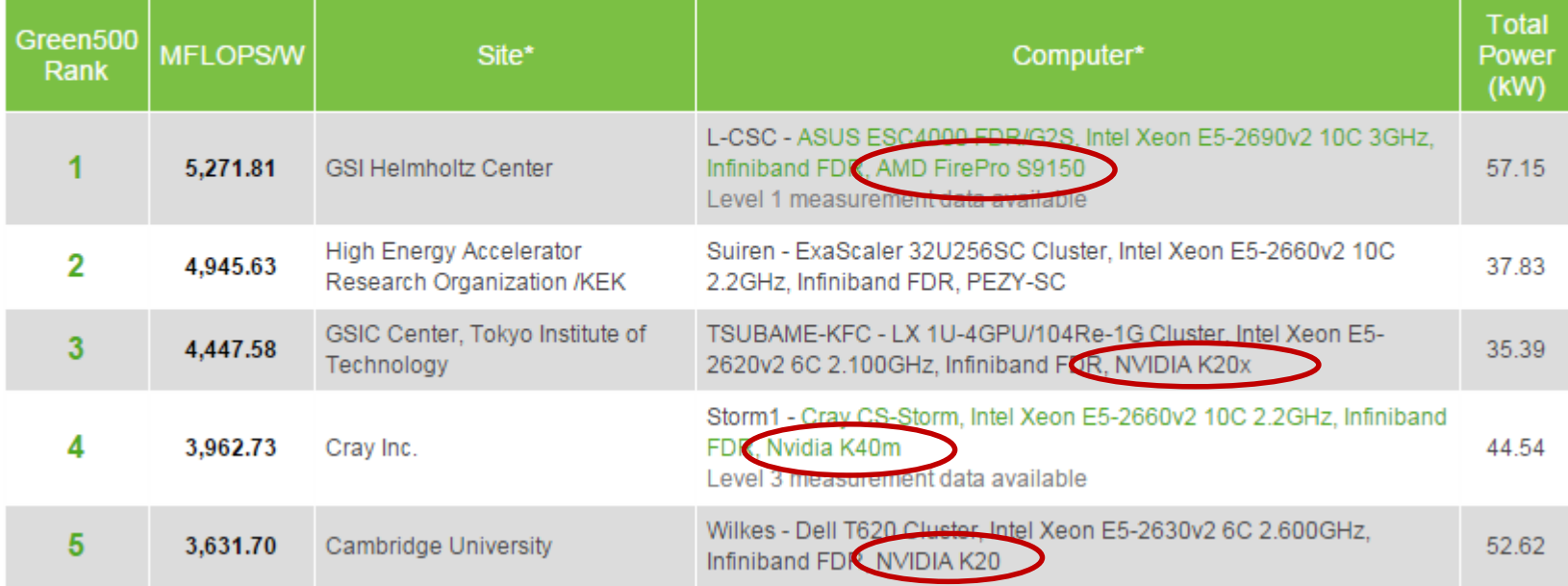

#### <http://www.green500.org/lists/green201411>

 GPU's possuem capacidade maior de processamento, tratando de **operações em ponto flutuante por segundo (TFLOP/s)**

**Theoretical GFLOP/s** 

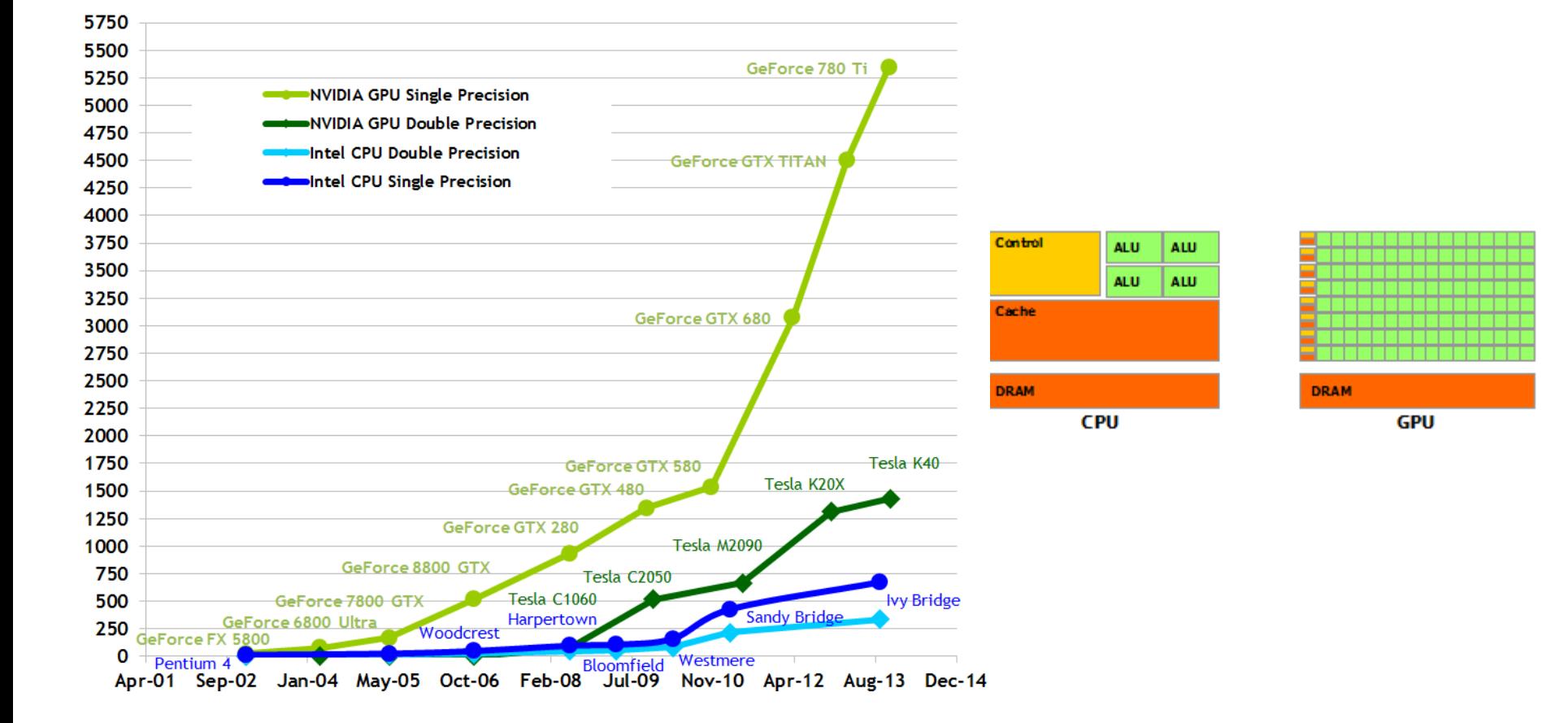

### **NVIDIA**

- Vídeo [\(https://www.youtube.com/watch?v=8ZGBYod4kW0\)](https://www.youtube.com/watch?v=8ZGBYod4kW0)
- **CUDA** (Compute Unified Device Architecture)
	- Capacidade programar a GPU para realizar propósitos gerais (i.e., não usar apenas para aplicações gráficas)
	- Biblioteca FORTRAN, **C/C++** Compilador **NVCC**
	- API gerenciar dispositivos, memórias e etc
	- Inicio na série 8 (2006)

 Suas características e funcionalidades são evolutivas e definidas por sua arquitetura, porém mantendo retrocompatibilidade.

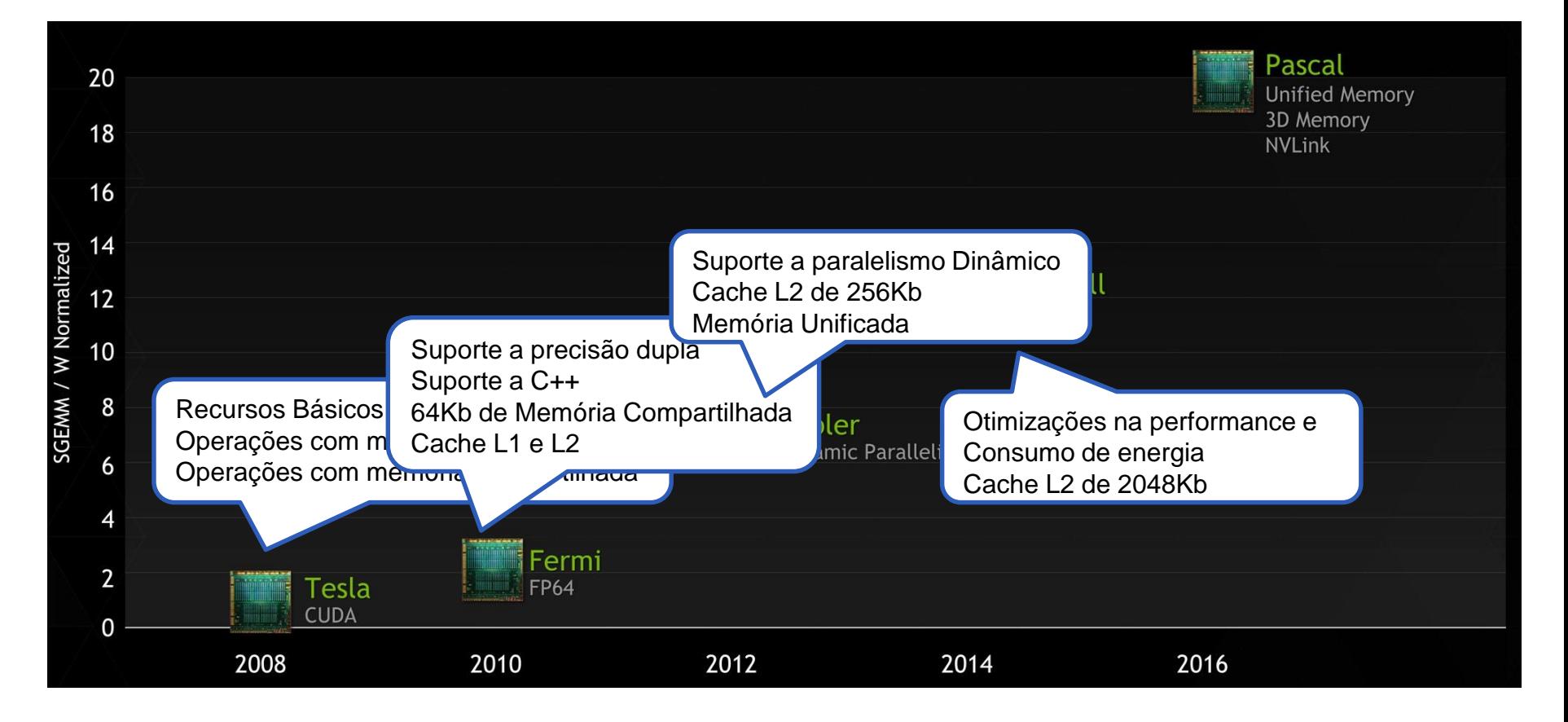

■ Como saber a arquitetura da minha GPU com suporte ao CUDA? (*Compute Capability*) **Versão Recurso**

básicos

Fermi

Kepler

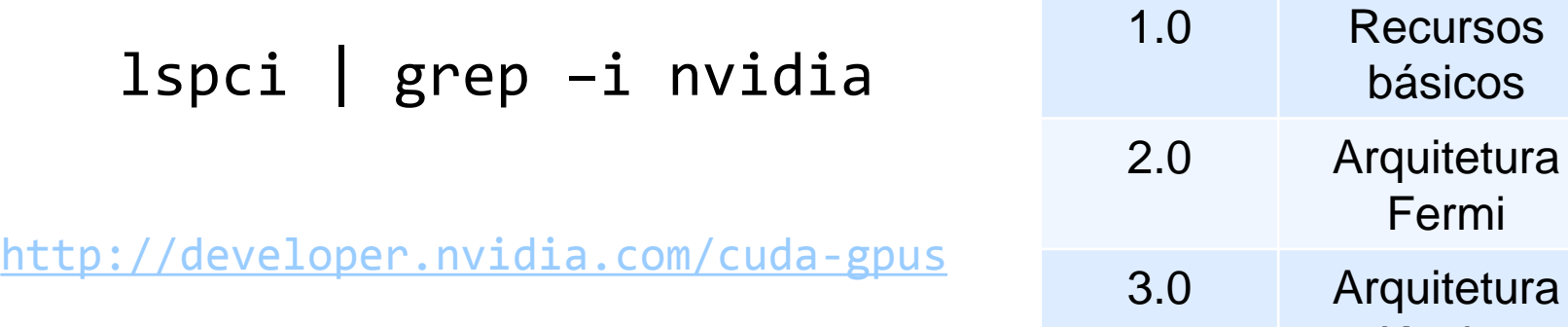

**Posso ainda compilar um programa para uma determinada** arquitetura passando os parametros **-arch** e -**code** para o compilador

```
nvcc <file>; ./a.out
```
- **Threads:** Um pequeno programa que trabalha como um sub-sistema de um programa maior.
	- CPU's não são boas para trabalhar com um número grande de threads.
	- Custo de Gerenciamento
	- GPU's: feitas para trabalhar com grande número de threads, devido utilizar um outro paradigma.
- **GPU:** Dispositivo de computação capaz de executar muitas threads em paralelo (**device**)
- **CPU:** Dispositivo que trabalha em conjunto com a CPU (**host**)

- **Kernel:** Definição de um programa que irá rodar na GPU
- **Thread:** Instância de um Kernel
- **Blocos:** Grupo ou agrupador de *Threads*
- **Grid:** Grupo ou agrupador de Blocos
- Vídeo (https://www.youtube.com/watch?v=-P28LKWTzrl)
- O "canhão" seria o *kernel*, pois nele estaria a definição do que se quer fazer.
- E cada tubo disparado em paralelo seriam as *threads*.

### **Problemas Unidimensionais**

### **Problemas Unidimensionais com CUDA**

- **Primeiro programa em CUDA**
- Soma de Vetores:

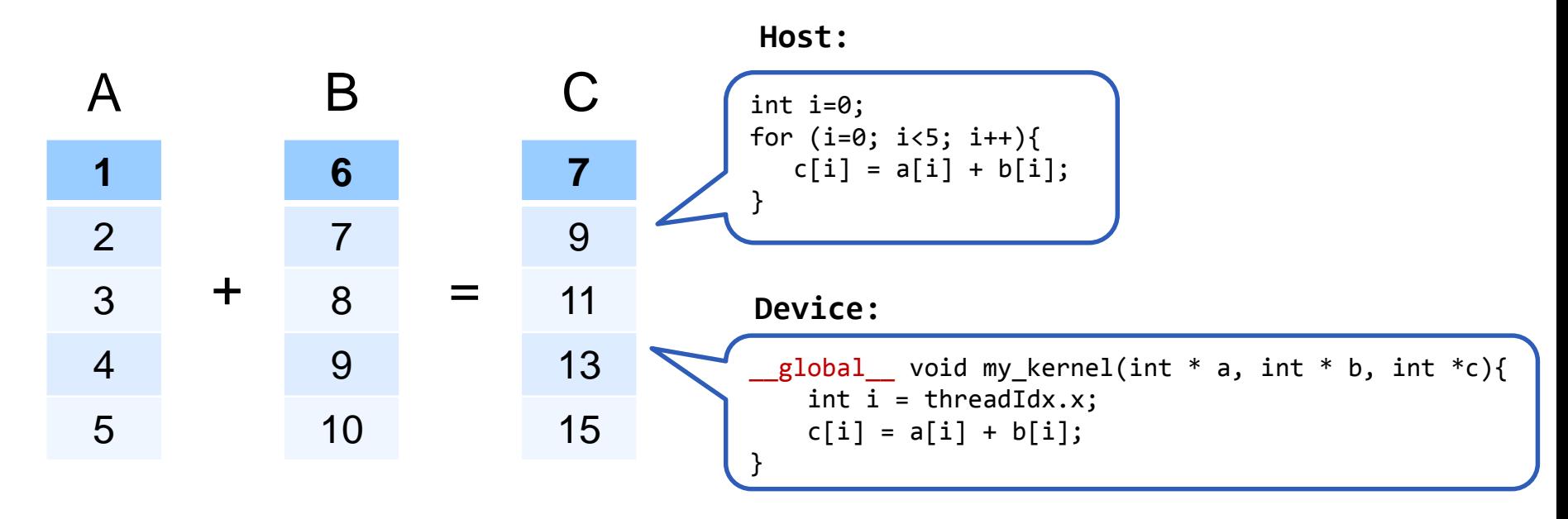

**Nisualizar Código no NSIGHT** 

### **Problemas Unidimensionais com CUDA**

- O CUDA permite o número máximo **1024** threads por bloco
- E se meu vetor de soma possuísse 10240 posições?

```
my kernel<<<10,1024>>>(a,b,c);
```

```
_global_ void my_kernel(int * a, int * b, int *c){
int i = (blockDim.x * blockIdx.x) + threadIdx
c[i] = a[i] + b[i];}
```
■ Visualizar Código no NSIGHT

### **Problemas bidimensionais**

### **Problemas Bidimensionais com CUDA**

- **Blocos:** Na GPU, podemos ter blocos em mais de uma dimensão (x,y)
- **Threads: Podemos ter** threads em 1, 2 ou 3 dimensões (x,y,z)
- **Utilização do objeto dim3(x,y,z)** struct dim3 { int x; int y; int  $z$ ;  $\}$

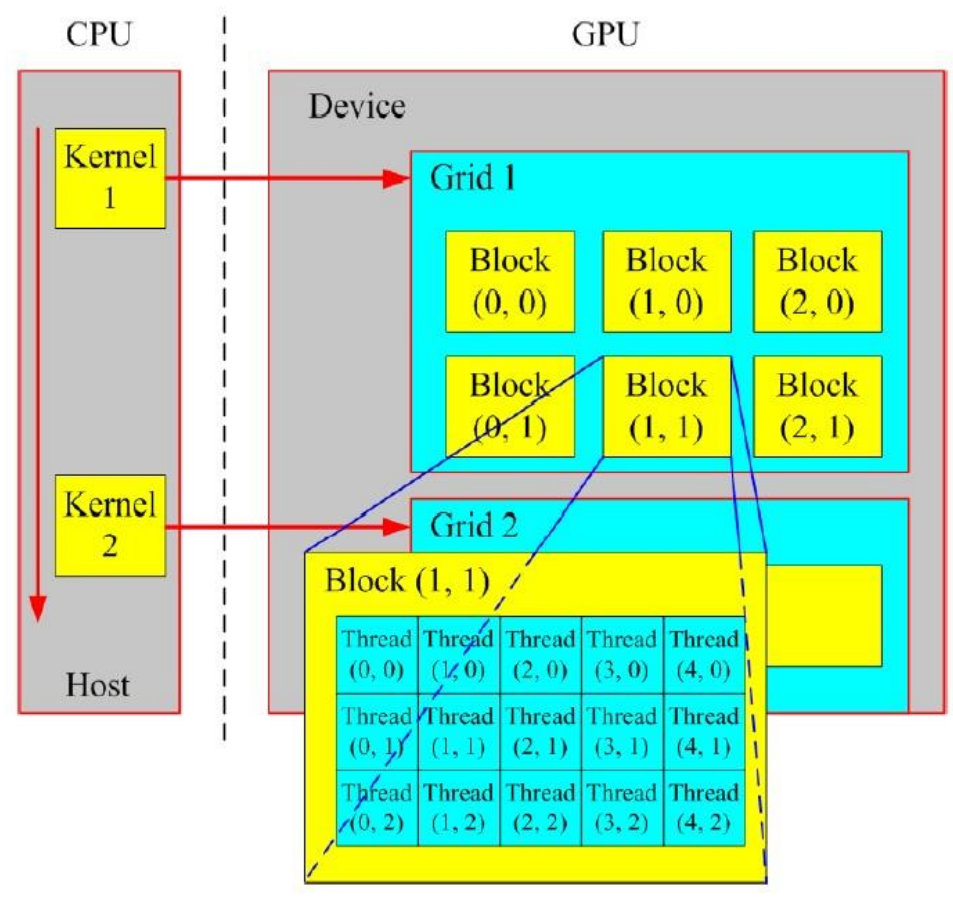

### **Problemas Bidimensionais com CUDA**

- A dica é tratar um problema bidimensional como se fossemos trabalhar de forma unidimensional. Padronizando o acesso com uma função de normalização.
- **Multiplicação de Matrizes:**

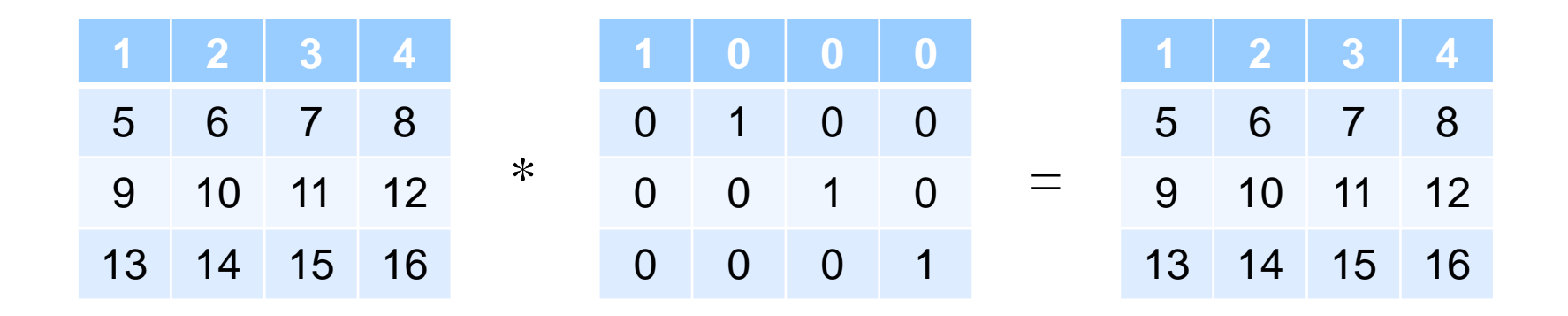

Desenvolver o código para execução no HOST

### **Problemas Bidimensionais com CUDA**

– Solução com 2 Blocos e 2 threads em cada eixo

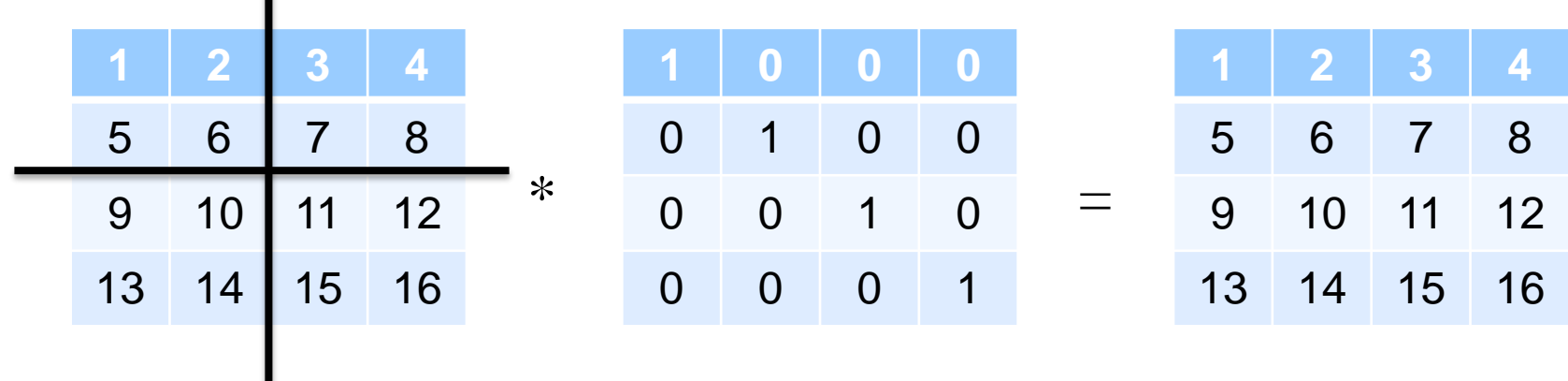

 $g$ lobal\_\_ void my\_kernel(int  $*$  a, int  $*$  b, int  $*$ c){ int  $i = (blockDim.x * blockIdx.x) + threadIdx.x;$ int  $j = (blockDim.y * blockIdx.y) + threadIdx.y;$ for(int  $k=0$ ;  $k$ <dim;  $k++$ ){  $c[i][j]$  +=  $a[i,k]$  +  $b[k,j];$ } }

### **Conclusões**

- Podemos utilizar o CUDA para diversas aplicações visando melhor *performance* no tempo de execução.
- O recurso de paralelismo dinâmico do CUDA é interessante pois permite chamadas recursivas kernel, utilização de grafos, árvores.
- **SPIN** (verificador de modelos da NASA) apresentou uma redução de 7x do tempo de execução da verificação após a implementação em GPU.

■ Obrigado! ©